## **CHROMATIC**

## Process For Auditing Drupal 7 Module Activity

- 1 **Remove any unused modules.** Unused modules should be disabled and removed from your codebase to limit your risk and reduce the amount of modules you have to audit.
- 2 **Go to your site's update status page.** You can navigation to this page by either following the breadcrumbs *Admin > Reports > Available updates* or adding */admin/reports/updates* to your URL.
- **See if any modules are already reported as "Unsupported."** If you have any of these, you already have modules that will not receive security responses from the maintainer or the Drupal.org security team. This code should be considered the highest risk level if the module doesn't have a newer, supported Drupal 7 release that you can upgrade to. 3

## CloudFlare 7.x-1.0-beta4 Not supported! Project not supported: This project is no longer supported, and is no longer available for download. Disabling everything included by this project is strongly recommended! Includes: Cloudflare

**4 Go to the Drupal.org project page for all active modules. This will require visiting<br>
830b module's project page on Drupal org** each module's project page on Drupal.org.

*https://www.drupal.org/project/[module\_name]*

## **CHROMATIC**

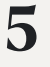

**Check if the Drupal 7 branch/release is still supported.** Scroll down to the **Releases** section. If there is a supported Drupal 7 release, you will see something like this:

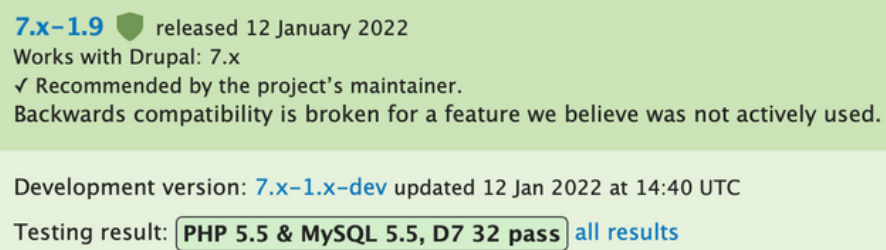

If the module is already unsupported, you will see something like this under Project information:

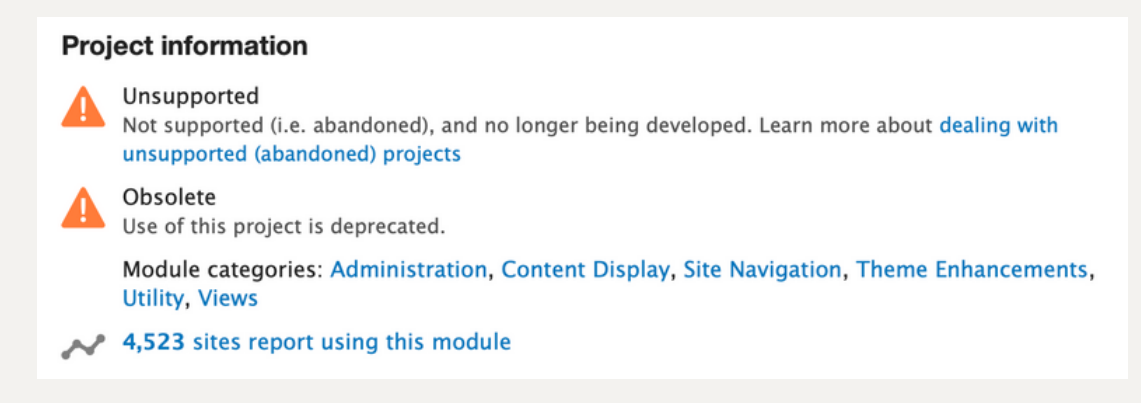

- **6** Check when the last commit for Drupal 7 was. The longer since there was a<br>commit on the Drupal 7 branch, the less likely the module is going to continue commit on the Drupal 7 branch, the less likely the module is going to continue to be actively supported on Drupal.
- **Check when the last commit for other branches was.** Activity or commits on other branches is a signal that there is still active development on this module by the maintainer. 7

**If commits have been made to other branches, but not D7 branch, within the past 12 months:** There is a *medium risk* of the module being abandoned or unsupported.

**If no commits have been made in 12 months to any branches, including D7**: there is a *high risk* of the module being abandoned or unsupported.